## **Introduction**

# **Repeated Double Cross Validation**

## for Estimation of Prediction Errors

## Kurt Varmuza $^1$  and Peter Filzmoser<sup>2</sup>

#### Vienna University of Technology

<sup>1</sup> **Laboratory for Chemometrics, Institute of Chemical Engineering, Vienna University of Technology**  Getreidemarkt 9/166, A-1060 Vienna, Austria kvarmuza@email.tuwien.ac.at, www.lcm.tuwien.ac.at

<sup>2</sup> **Institute of Statistics and Probability Theory, Vienna University of Technology**  Wiedner Hauptstrasse 8-10, A-1040 Vienna, Austria P.Filzmoser@tuwien.ac.at, www.statistik.tuwien.ac.at/public/filz

**Poster Presentation: 4th International Symposium on Computer Applications and Chemometrics in Analytical Chemistry - SCAC 2008 September 1–5, 2008, Balatonalmádi, Hungary**

The performance of multivariate regression models

 $\hat{y} = b_0 + b_1 x_1 + b_2 x_2 + \dots + b_m x_m$ 

obtained from a data set  $X(n \times m)$  and  $y(n \times 1)$ can be estimated from

- a reasonable large number  $(z)$  of prediction errors (residuals)  $\hat{y}_i - y_i$  ( $i = 1 ... z$ ),
- $\bullet$  obtained from objects not used in model development and model optimization (test sets).

For data sets with a rather small number of objects, a single random split into a calibration set and a test set may give very misleading results.

Much better approaches are

- **repeated double cross validation (RDCV)** (used in this contribution), or
- **Delay** bootstrap.

#### **RDCV is used here**

- $\bullet$  to estimate the optimum complexity of linear regression models (number of PLS components),
- $\bullet$  to estimate the prediction errors to be expected for new objects - using models that are derived from the considered data set.

#### **Method**

## **Repeated double cross validation (RDCV)**

**RDCV** applies cross validation in three nested loops:

In an outer loop the available  $n$  objects are randomly split into a test set and a calibration set.

In an inner loop cross validation is applied to the calibration set to find the optimum number of PLS components,  $a_{OPT}$ . A model with  $a_{OPT}$  components is then calculated from all data of the calibration set and is applied to the test set giving **test-set-predicted** values  $\hat{y}$  for the current test set.

After completing the outer loop, for each of the  $n$ objects a test-set-predicted value  $\hat{y}$  is available.

This procedure is repeated k times, giving  $z = k.n$ values  $\hat{v}_i$  and z residuals  $\hat{v}_i$  -  $v_i$ . Each object has been used  $k$  times in a test set.

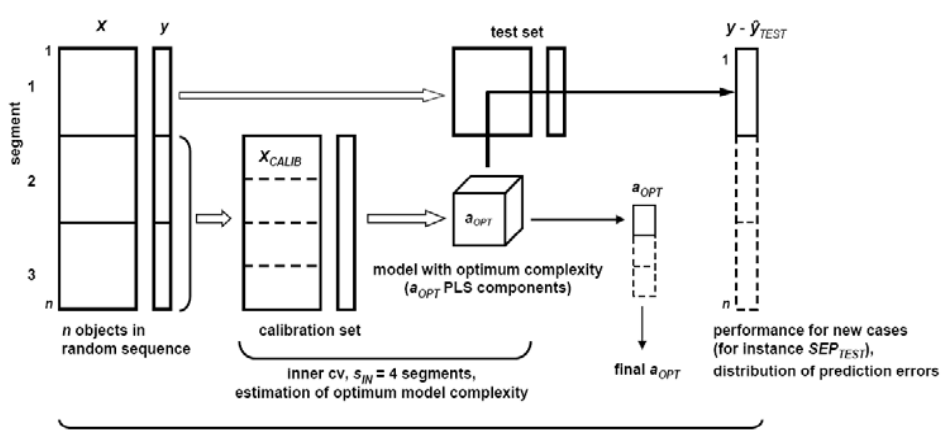

outer cv,  $s_{OUT} = 3$  segments

## **Algorithm**

#### **Repeated double cross validation (RDCV)**

**FOR** rep = 1 TO k (number of repetitions)  $\bigcirc$  Split all *n* objects randomly into  $s_{\alpha\beta}$  segments (typ. 3-7)  $\circ$  $\epsilon$  **FOR** loop out = 1 TO  $S_{OUT}$ **test set** = segment with number *loop out* ( $n<sub>T</sub>$  objects) **calibration set** = other  $s_{OUT}$  - 1 segments ( $n_c$  objects) Split calibration set into  $S_{IN}$  segments (typ. 3-7)  $\cdot$  **FOR** loop\_in = 1 TO  $s_{IN}$ ■ validation set = segment with number loop\_in **training set** = other  $s_{IN}$  - 1 segments **Make PLS models from the training set.** with  $a = 1, 2, ..., a_{MAX}$  components Apply the PLS models to the validation set: giving  $\hat{v}_{C}$  for the segment *loop in*, for  $a = 1, 2, ...$ NEXT loop\_in Estimate optimum number of components from  $\hat{y}_{CV,i}$  $(j = 1 ... n_C)$ , giving  $a_{OPT}$  (loop out) for this outer loop Make a PLS model for the whole calibration set using  $a_{\text{OPT}}$  (loop out) components Apply the model to the test set: giving test-set-predicted  $\hat{\gamma}_{\text{TEST}}$  for  $n_{\text{T}}$  test set objects NEXT loop\_out After completing the outer loop: we have one test-set-predicted  $\hat{y}_{TEST}$  for each of the *n* objects NEXT rep repetition loop outerloop innerloop

**RDCV** is freely available by the function **myr** dcy in the new package **chemometrics** for the **R** programming system [1, 2].

3

4

### **Evaluation**

#### **RDCV yields**

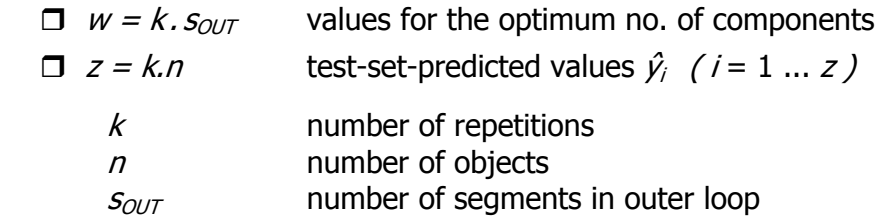

A final optimum number of PLS components,  $a_{OPT}$ , can be estimated from the RDCV results e.g. as follows.

- $\Box$  a<sub>OPT</sub> is the number of components most often obtained in the  $k$  .  $s_{OUT}$  estimations (see application).
	- $\Box$  Depending on the shape of the frequency distribution, more than one value for  $a_{\text{OPT}}$  should be considered.

#### **A final model is calculated from all n objects using the final optimum number of components.**

The **prediction performance** of the final model can be estimated from the RDCV results as follows.

- $\Box$  $SEP_{TFT}$  is the standard deviation of all z residuals; SEP is often called "standard error of prediction".
- **Results from the k repetitions give k values SEP**<sub>TEST</sub> (rep), characterizing the variability of  $S\text{EPr}_{T\in\mathcal{T}}$ .
- $\Box$  The distribution of all z residuals gives a good picture of the prediction errors to be expected for new cases.

 E.g. the quantiles at 0.025 and 0.975 define a 95% tolerance interval; for a (usually) normal distribution of the residuals it is approximately given by  $\pm$  2 *SEP<sub>TEST</sub>* 

5

## **Application**

**QSPR example** 

n = **209 polycyclic aromatic compounds**, 3D, all H-atoms; Corina [3]

- **y gas-chromatographic retention indices**, Lee indices [4]
- **X** $m_1$  = 467 molecular descriptors; *Dragon* [5]

 $m_2$  = 13 descriptors selected by a genetic algorithm; MobyDigs [6] **RDCV**: 7 and 4 segments in outer and inner loop, resp.; k = 100 repetitions

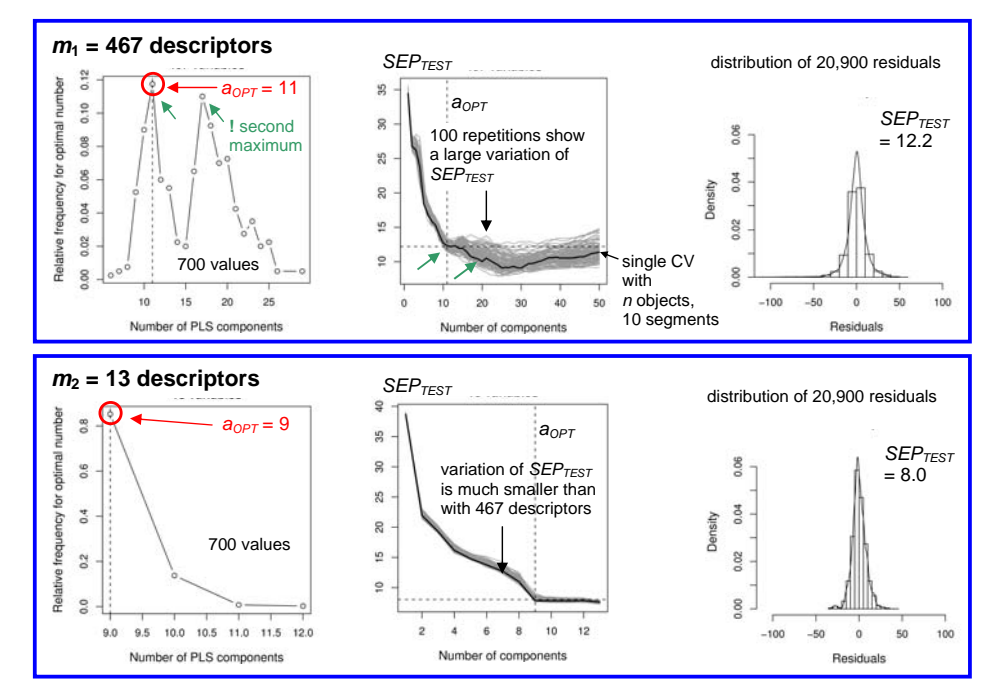

#### **A single cross validation may give very misleading results. Repeated double cross validation (or bootstrap) is recommended.**

#### **References**

- [1] Varmuza K, Filzmoser P, Introduction to multivariate statistical analysis in chemometrics, CRC Press, Boca Raton, FL, USA, in print (2009).
- [2] Our R function "mvr\_dcv" uses a PLS package, described by Mevik B.H. and Wehrens R., J. Stat. Software 18 (2007) issue 2, 1-24.
- [3] Corina software, Molecular Networks GmbH Computerchemie, www.mol-net.de, Erlangen, Germany (2004). [4] Lee M.L., et al., Anal. Chem. 51 (1979) 768-773.
- [5] Dragon software, 5.0, Talete srl, www.talete.mi.it, Milan, Italy (2004).
- [6] MobyDigs software, 1.0. Talete srl, www.talete.mi.it, Milan, Italy (2004)

6